#### BENESCO Lecture Series on Sleep, Epilepsy, Consciousness and Cognition Bern, Sept. 28<sup>th</sup> 2018

# **Matrix calculus – an introduction using Matlab**

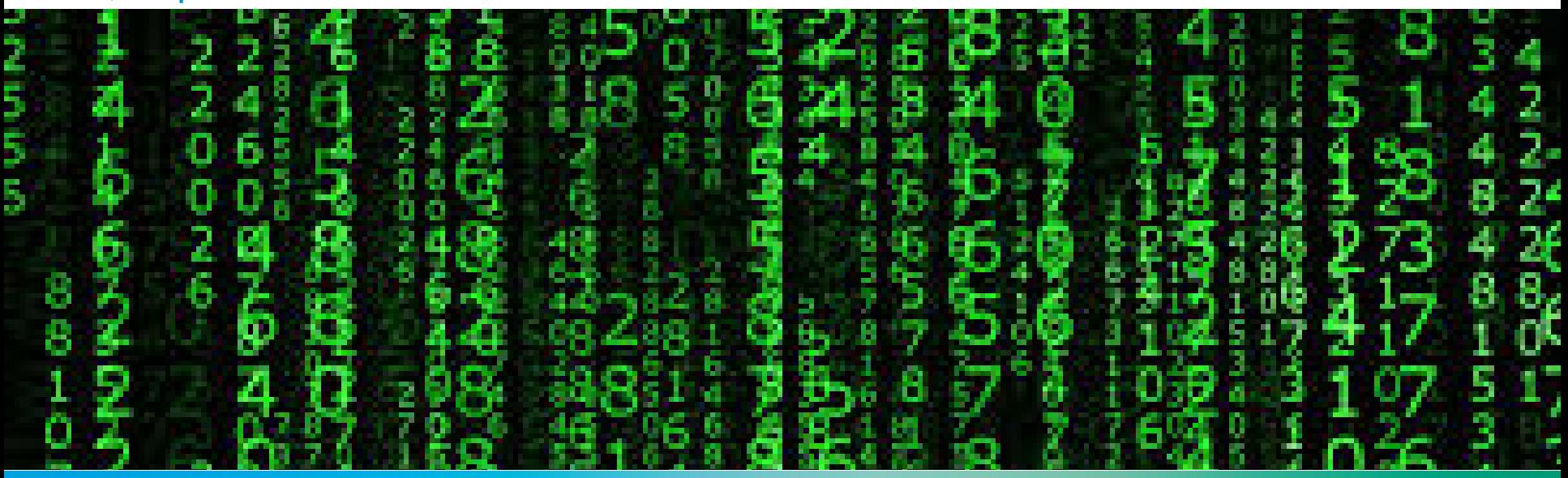

# WINSELSPITAL

UNIVERSITÄTSSPITAL BERN HOPITAL UNIVERSITAIRE DE BERNE **BERN UNIVERSITY HOSPITAL** 

#### Christian Rummel

SCAN, University Institute of Diagnostic and Interventional Neuroradiology University of Bern, Inselspital christian.rummel@insel.ch

### **Algorithms for Matrix Multiplication**

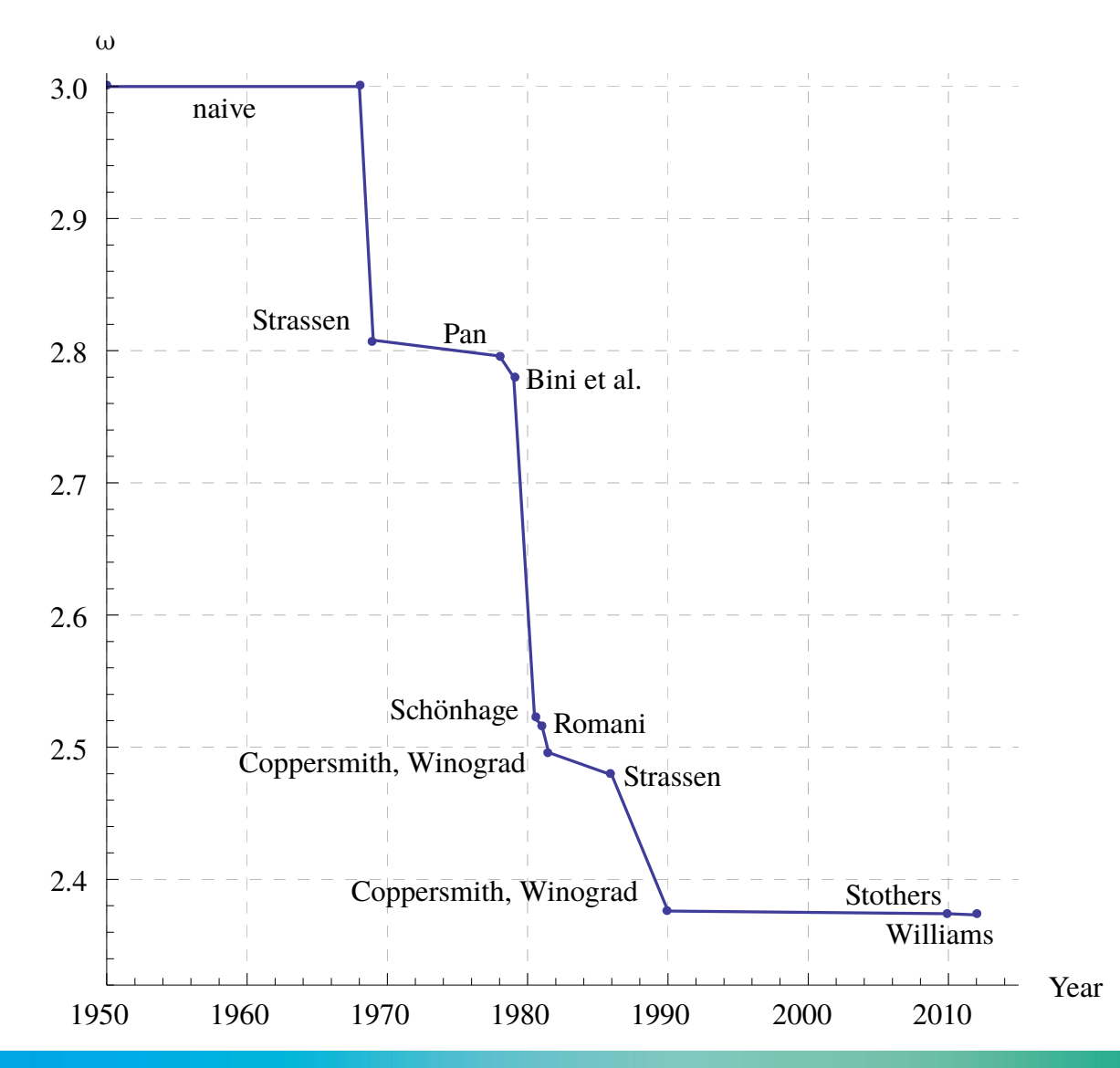

**2**

### **Algorithms for Matrix Multiplication**

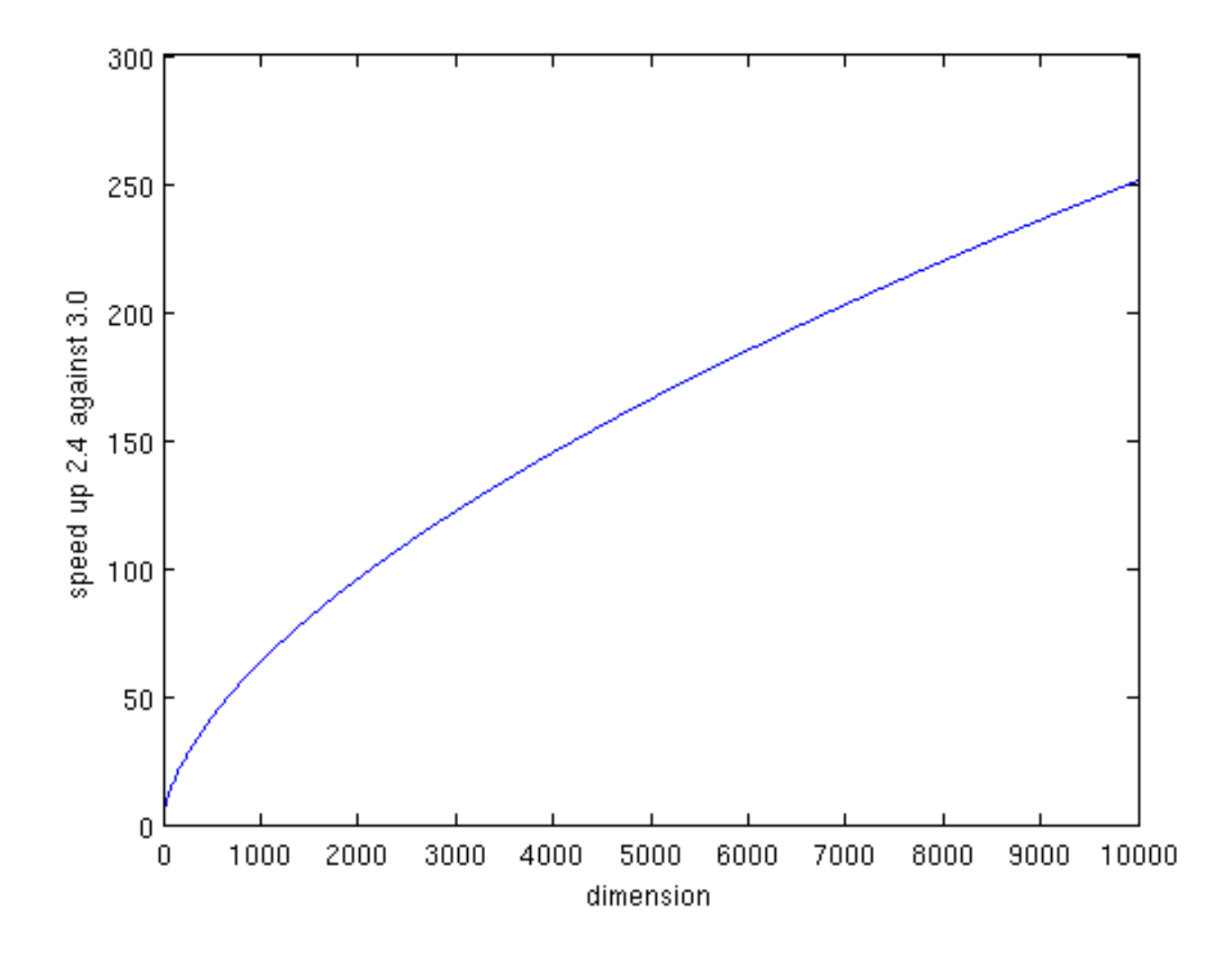

**3**

#### **Literature**

#### K. Meyberg & P. Vachenauer, Höhere Mathematik 1, Springer

I. Markov, Introduction to matrix calculus [http://w3.uacg.bg/UACEG\\_site/acadstaff/userfiles/study\\_bg\\_162\\_Matrix\\_PDF\\_Engl.pdf](http://w3.uacg.bg/UACEG_site/acadstaff/userfiles/study_bg_162_Matrix_PDF_Engl.pdf)

**4**

### **Homework**

A) Write a short Matlab script to solve the following tasks:

- 1) generate a random matrix of dimensions 50\*20 with elements drawn from a normal distribution
- 2) use *loops* to set all elements with |a| ≤ 1 to zero, check the required time
- 3) do the same task *without* using loops, check the required time
- 4) display the original matrix together with the results of 2) and 3) to check that they are really equal
- 5) rerun the same script for dimension 5000\*2000

## **Homework**

B) Write a short Matlab script to rerun the following instructions 20 times:

- 1) generate a random matrix of dimensions 5000\*2000 with elements drawn from a normal distribution
- 2) use *loops* to set all elements with |a| ≤ 1 to zero, check the required time
- 3) do the same task *without* using loops, check the required time
- 4) repeat steps 2) and 3) for the *transposed* matrix

Answer the following questions:

- a) Is the vectorized version significantly faster than the loops?
- b) Do vectorized and looped variants differ between the original and the transposed matrix?